# CSE 332: Data Structures & Parallelism Lecture 15: Analysis of Fork-Join Parallel Programs<br>  $y \rightarrow \pi i \delta z \cos \theta + \frac{h_i - h_o}{2}$

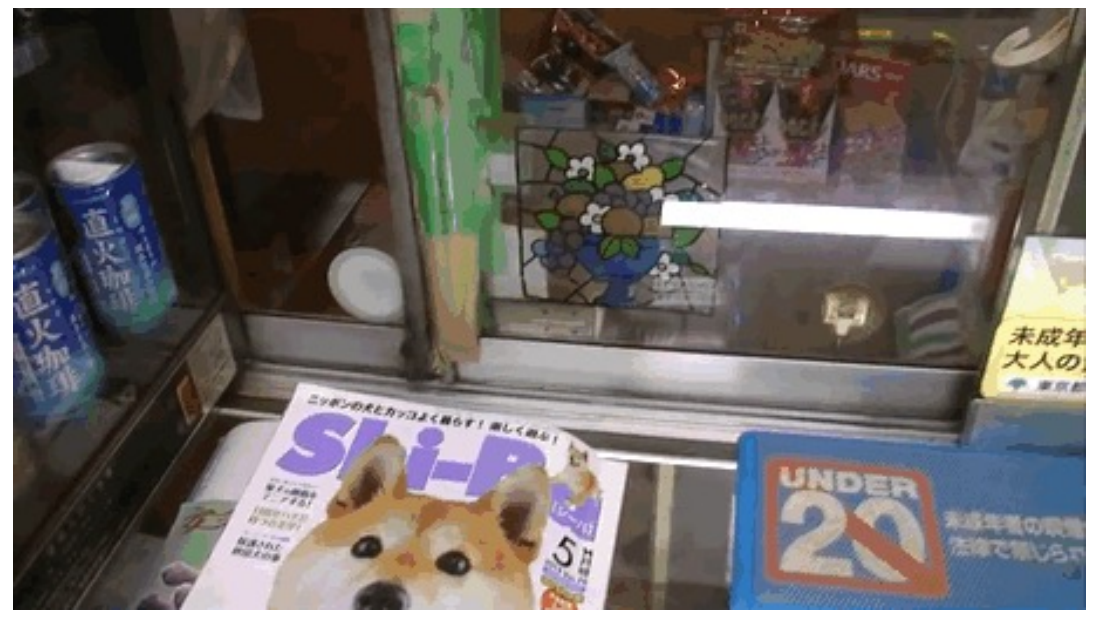

Arthur Liu Summer 2022

7/29/2022 1

### The Parallelism Part of this class

- Introduction of Parallelism Ideas
	- Java's Thread
	- ForkJoin Library
- General Parallelism Algorithms
	- Reduce, Map
	- Analysis (span, work)
- Clever Parallelism Ideas
	- Parallel Prefix
	- Parallel Sorts
- Synchronization
	- The need for locks (Concurrency)
- Other Synchronization Issues
	- Race Conditions: Data Races & Bad Interleavings

### The prefix-sum problem

Given **int[] input**, produce **int[] output** where:

**output[i]** = **input[0]+input[1]+…+input[i]**

Sequential can be a CSE142 exam problem:

```
int[] prefix_sum(int[] input){
  int[] output = new int[input.length];
  output[0] = input[0];
  for(int i=1; i < input.length; i++)
    output[i] = output[i-1]+input[i];
  return output;
}
```
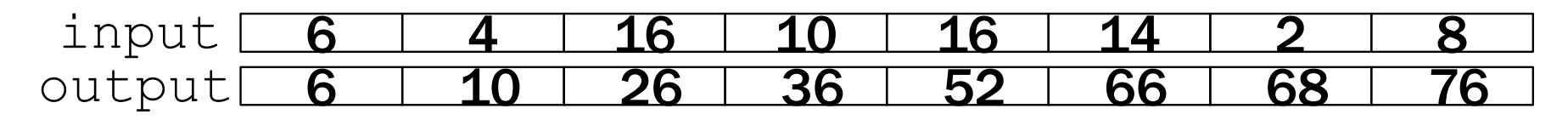

### Parallel prefix-sum

- The parallel-prefix algorithm does two passes
	- Each pass has *O*(*n*) work and *O*(**log** *n*) span
	- So in total there is *O*(*n*) work and *O*(**log** *n*) span
	- So like with array summing, parallelism is *n*/**log** *n*
		- An exponential speedup
- First pass builds a tree bottom-up: the "up" pass
- Second pass traverses the tree top-down: the "down" pass

## Local bragging

Historical note:

- Original algorithm due to R. Ladner and M. Fischer at UW in 1977
- Richard Ladner joined the UW faculty in 1971 and hasn't left

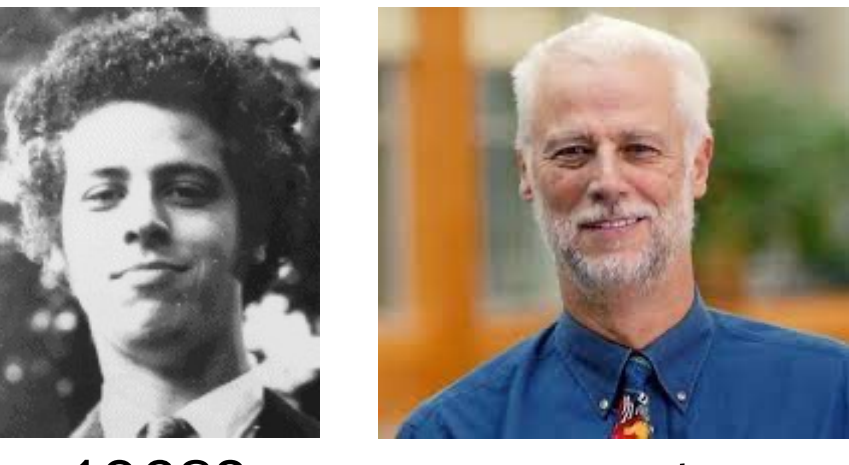

1968? recent

### The algorithm, part 1

- 1. Propagate 'sum' up: Build a binary tree where
	- Root has sum of **input[0]..input[n-1]**
	- Each node has sum of **input[lo]..input[hi-1]**
		- Build up from leaves; parent.sum=left.sum+right.sum
	- A leaf's sum is just it's value; **input[i]**

This is an easy fork-join computation: same as sum algorithm of array but this time store answers in tree as we move up

The (completely non-obvious) idea: Do an initial pass to gather information, range 0,8 sum  $76$ enabling us to do a second pass to get the fromleft answer range 4,8 range  $0,4$ <br>sum  $36$  $40$ sum sum fromleft fromleft range 0,2 range 2,4 range 4,6 range 6,8 26  $3 10$ sum sum sum sum fromleft fromleft fromleft fromleft r 0,1  $r \ 1,2$ r 2,3 r 3,4 r 4,5 r 5,6 r 6,7  $\sqrt{6}$  $\blacktriangleright$  $\boldsymbol{b}$  $\overline{1}$  $\overline{\phantom{a}}$  $\overline{M}$ s  $\mathbf 1$ s s s s s s f f f f f f f 6 4 16 10 16 14 2 8 input output

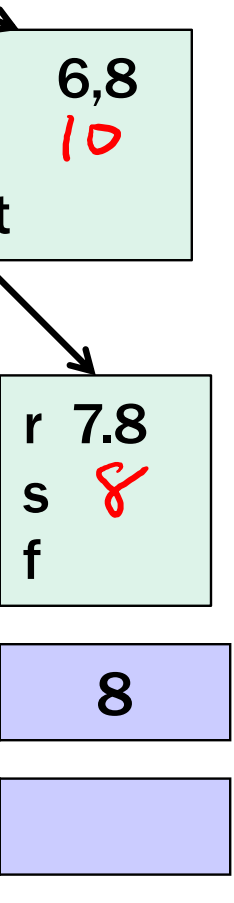

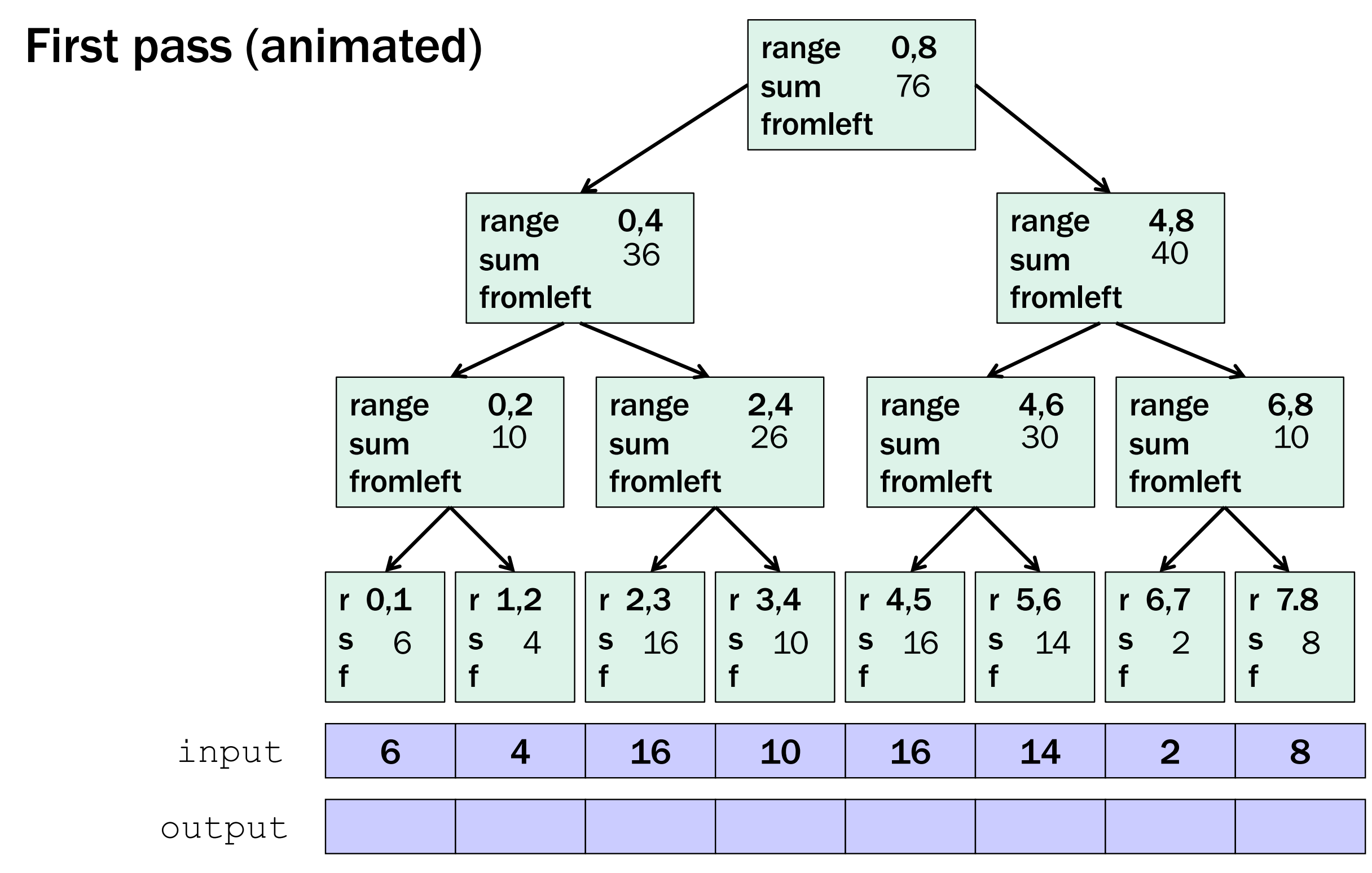

## The algorithm, part 2

- 2. Propagate 'fromleft' down:
	- Root given a **fromLeft** of **0**
	- Node takes its **fromLeft** value and
		- Passes its left child the same **fromLeft**
		- Passes its right child its **fromLeft** plus its left child's **sum** (as stored in part 1)
	- At the leaf for array position **i**, **output[i]=fromLeft+input[i]**

This is also an easy fork-join computation: traverse the tree built in step 1 and fill in the fromLeft field using saved information

• Invariant: **fromLeft** is sum of elements left of the node's range

### Second pass

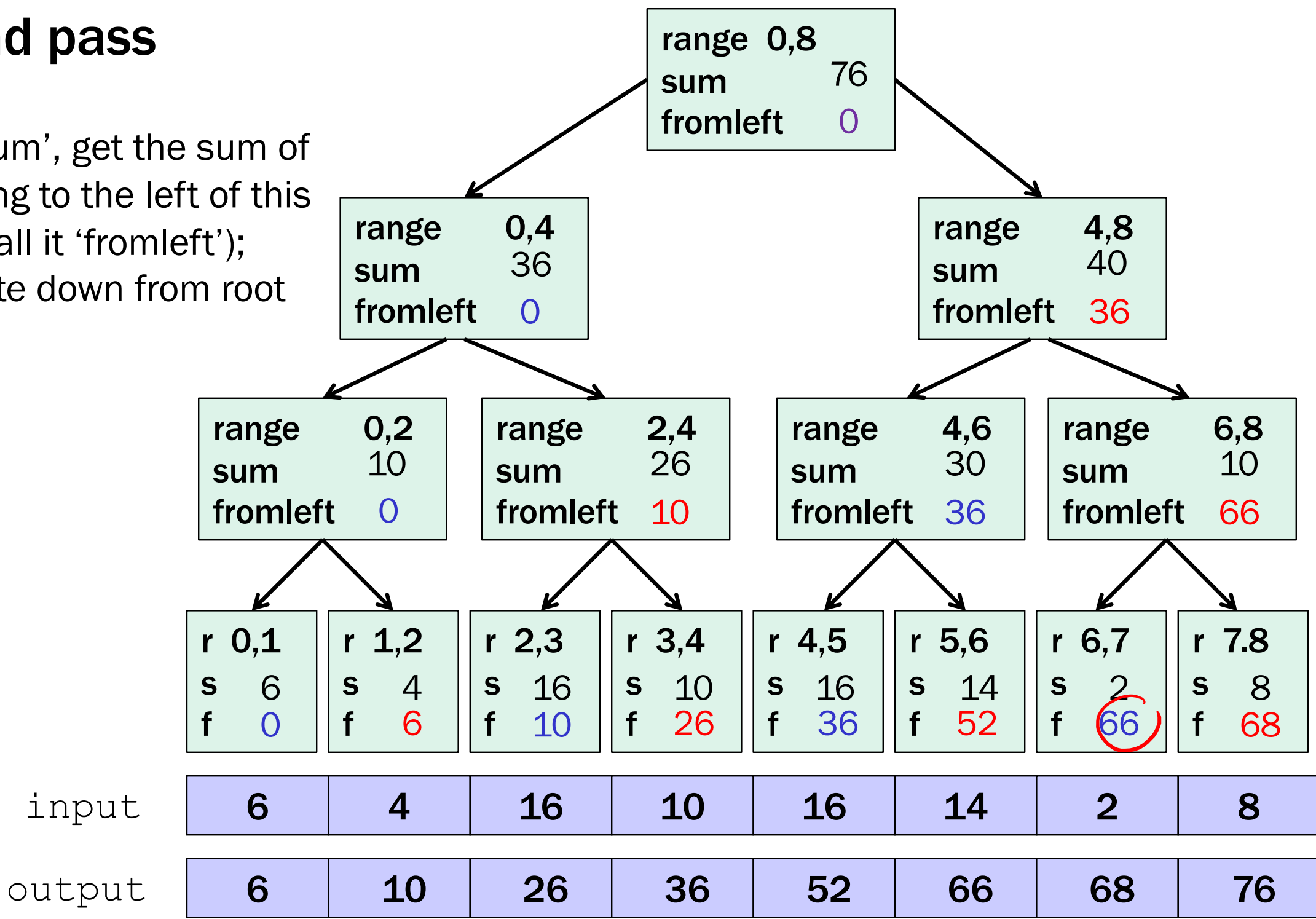

Using 'sum', get the sum of everything to the left of this range (call it 'fromleft'); propagate down from root

## Analysis of Algorithm

Analysis of our fancy prefix sum algorithm: Analysis of first step:  $\frac{900}{000}$ Analysis of second step:  $O(n)$  woh  $O(\log n)^{38^{cn}}$ 

Original boring 142 algorithm: *O(n)*

Total for algorithm:

 $O(n)$  woh  $O(\log n)$  spay

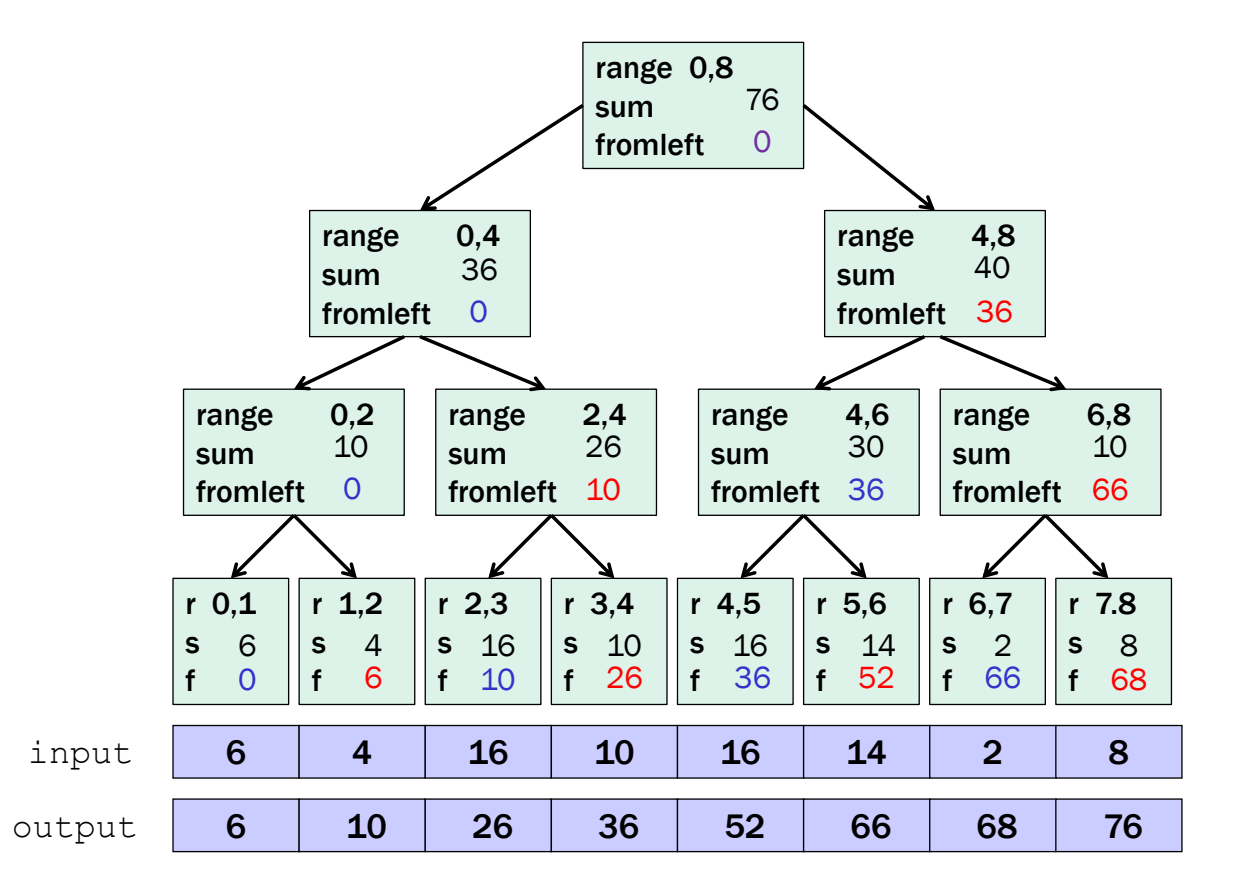

## Analysis of Algorithm

Original boring 142 algorithm: *O(n)*

Analysis of our fancy prefix sum algorithm: Analysis of first step: *O*(*n*) work, *O*(**log** *n*) span Analysis of second step: *O*(*n*) work, *O*(**log** *n*) span

Total for algorithm: *O*(*n*) work, *O*(**log** *n*) span

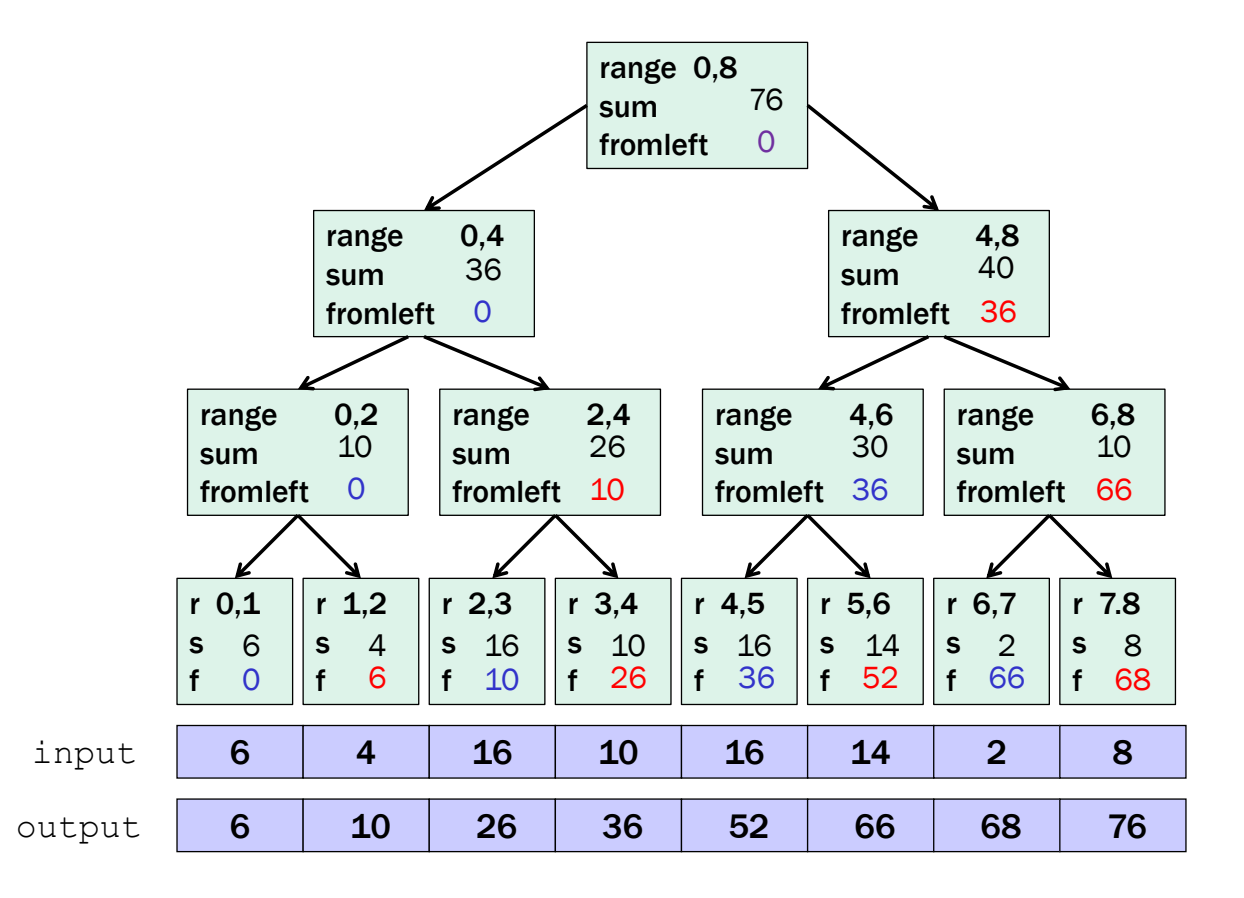

## Sequential cut-off

- Step One: Propagating Up the **sum**s:
	- Have a leaf node just hold the sum of a range of values instead of just one array value (Sequentially compute sum for that range)
	- The tree itself will be shallower
- Step Two: Propagating Down the **fromLeft**s:
	- At leaf, compute prefix sum over its [lo,hi):

Optimizing: Adding a sequential cut-off isn't too bad:

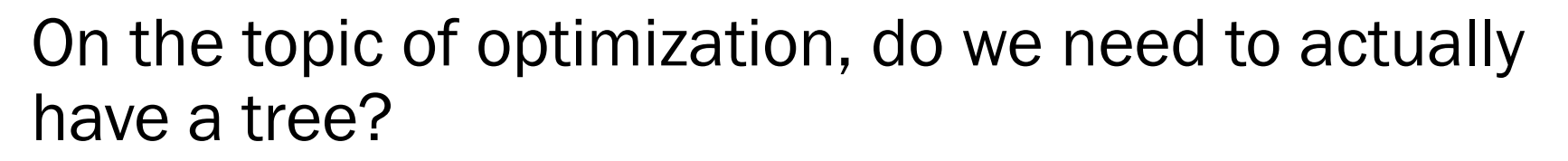

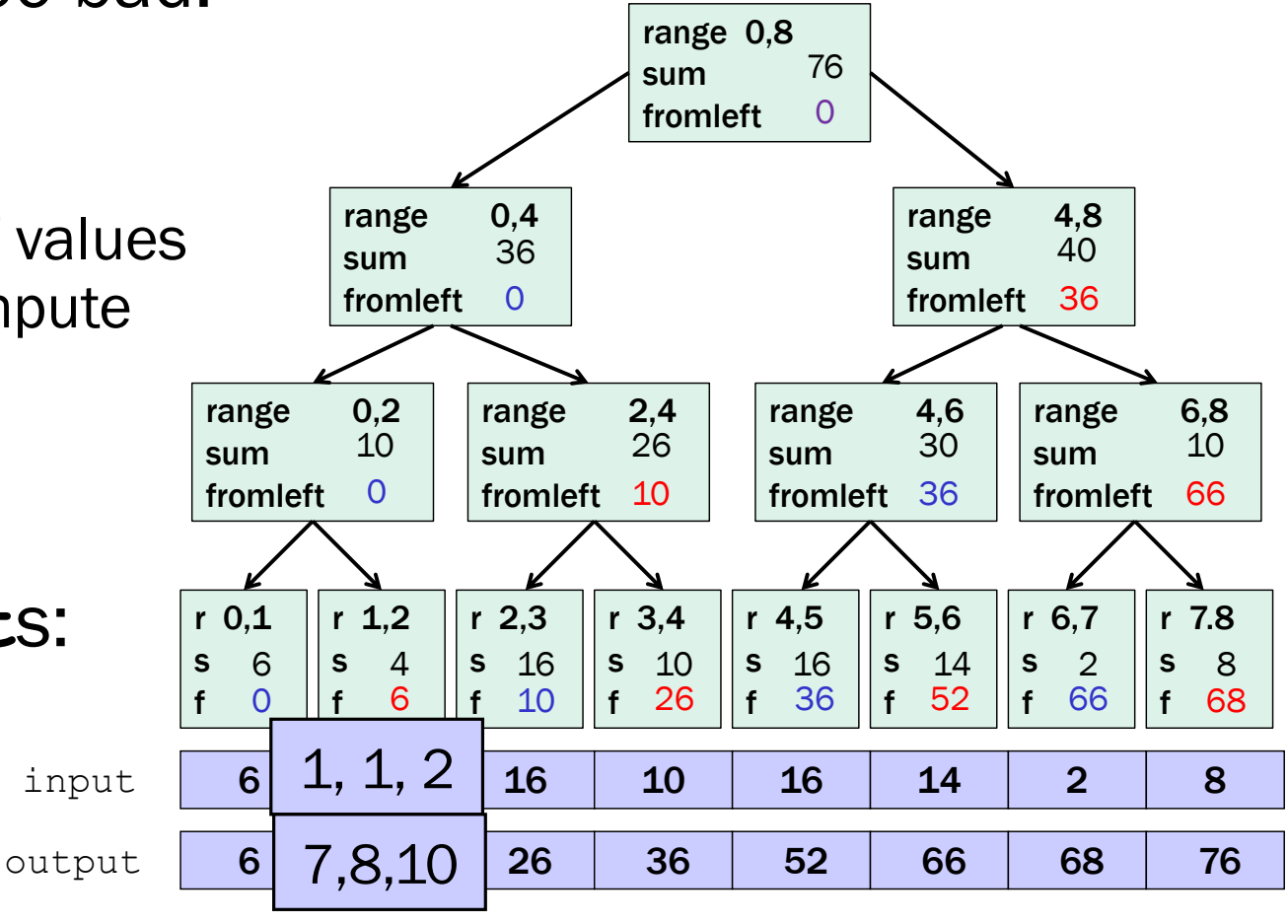

### Parallel prefix, generalized

- Minimum, maximum of all elements to the left of **i**
- Is there an element to the left of i satisfying some property?
- Count of elements to the left of i satisfying some property
	- This last one is perfect for an efficient parallel pack…
	- Perfect for building on top of the "parallel prefix trick"

Just as sum-array was the simplest example of a common pattern, prefix-sum illustrates a pattern that arises in many, many problems

### Pack (think "Filter")

Given an array **input**, produce an array **output** containing only elements such that **f(element)** is **true**

Example: input  $\begin{pmatrix} 17 & 4 & 6 & 8 \end{pmatrix}$ ,  $\begin{pmatrix} 11 & 5 & 13 & 19 & 0 & 24 \end{pmatrix}$ 

**f: "is element > 10"**

**output [17, 11, 13, 19, 24]**

### Parallelizable?

- Determining *whether* an element belongs in the output is easy
- But determining *where* an element belongs in the output is hard; seems to depend on previous results….

### Solution! Parallel Pack = parallel map + parallel prefix + parallel map

- **1. Parallel map to compute a bit-vector for true elements:**<br>input [17] 4, 6, 8, 11, 5, 13) 13 0. 24 input  $\begin{bmatrix} 7 & 4 & 6 & 8 & 11 & 5 & 13 & 19 & 0 & 24 \end{bmatrix}$ bits  $[1, 0, 0, 0, 1]$  0, 1, 1, 1, 0,
- 2. Parallel-prefix<sup>oum</sup> on the bit-yector: bitsum  $\left[\begin{pmatrix}1\\ 1\end{pmatrix}1, 1, 1, \left\{2\right\}2, \left\{3\right\}\right]\left\{4\right\}, 4, 5$
- 3. Parallel map to produce the output:

```
output [17, 11, 13, 19, 24]
```
output = *new array of size bitsum[n-1]* FORALL(i=0; i < input.length; i++){ if(bits[i]==1) output**[**bitsum[i]-1**] =** input[i]; **}**

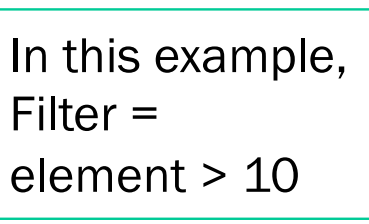

### Pack comments

- First two steps can be combined into one pass
	- Just using a different base case for the prefix sum
	- No effect on asymptotic complexity
- Can also combine third step into the down pass of the prefix sum
	- Again no effect on asymptotic complexity

• Analysis: *O*(*n*) work, *O*(**log** *n*) span • 2 or 3 passes, but 3 is a constant  $\odot$ 

• Parallelized packs will help us parallelize quicksort…

### The Parallelism Part of this class

- Introduction of Parallelism Ideas
	- Java's Thread
	- ForkJoin Library
- General Parallelism Algorithms
	- Reduce, Map
	- Analysis (span, work)
- Clever Parallelism Ideas
	- Parallel Prefix
	- Parallel Sorts (Next)
- Synchronization
	- The need for locks (Concurrency)
- Other Synchronization Issues
	- Race Conditions: Data Races & Bad Interleavings

### Quick Quick Sort Analysis Note

- For all of our quick sort analysis, we'll do best case.
- The average case is the same as best case.
- Worst case is still going to be the same (bad)  $\Theta(n^2)$  with parallelism or not.

## Sequential Quicksort review

Best / expected case *work* 1. Pick a pivot element  $O(1)$ 2. Partition all the data into: 0(n) A. The elements less than the pivot B. The pivot C. The elements greater than the pivot 3. Recursively sort A and C  $(2)T(n/2)$ Recurrence (assuming a good pivot):<br> $T(n) = \begin{cases} 6i \\ 2+i \choose n} + o(n) \end{cases}$ 

Recall quicksort was sequential, in-place, expected time *O*(*n* **log** *n*)

Run-time:

OLAlogn

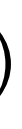

## **Parallel Quicksort VERSION 1**

1. Pick a pivot element  $O(1)$ 

- 2. Partition all the data into:
	- A. The elements less than the pivot
	- B. The pivot
	- C. The elements greater than the pivot
- 3. Recursively sort A and C  $2T(n/2)$

Best / expected case *work*

$$
O(1)
$$
  

$$
O(n)
$$

Idea: Do the two recursive calls in parallel

Work:

$$
T_{1}(\eta) = L T_{1}(\frac{\eta}{2}) + G(\eta)
$$

Span:

$$
L_{\infty}(1) = \top_{\infty}(1) + O(1)
$$

### **Parallel Quicksort VERSION 1**

1. Pick a pivot element  $O(1)$ 

- 2. Partition all the data into: 0(n)
	- A. The elements less than the pivot
	- B. The pivot
	- C. The elements greater than the pivot
- 3. Recursively sort A and C  $2T(n/2)$

Best / expected case *work*

### Idea: Do the two recursive calls in parallel

Work:

$$
T_1(n) = \begin{cases} 2T_1\left(\frac{n}{2}\right) + O(n) & \text{if } n \ge \text{cutoff} \\ O(1) & \text{if } n < \text{cutoff} \end{cases} = O(n \log n)
$$

Span:

$$
T_{\infty}(n) = \begin{cases} T_{\infty}\left(\frac{n}{2}\right) + c_1 \cdot n & \text{if } n \ge \text{cutoff} \\ O(1) & \text{if } n < \text{cutoff} \end{cases} = \boxed{O(n)}
$$

### Parallel Quick Sort

With infinitely many processors, we can speed up quicksort from  $O(n \log n)$  to...  $O(n)$ . So…yeah….

We can do better!

In exchange for using auxiliary arrays (i.e. a not in-place sort). Probably not better today. But maybe eventually…

## Parallel partition (not in place)

Partition all the data into:

- A. The elements less than the pivot
- B. The pivot
- C. The elements greater than the pivot
- This is just two packs!
	- We know a pack is *O*(*n*) work, *O*(**log** *n*) span
	- Pack elements less than pivot into left side of **aux** array
	- Pack elements greater than pivot into right size of **aux** array
	- Put pivot between them and recursively sort
	- With a little more cleverness, can do both packs at once but no effect on asymptotic complexity

## Parallel Quicksort Example (version 2)

• Step 1: pick pivot as median of three

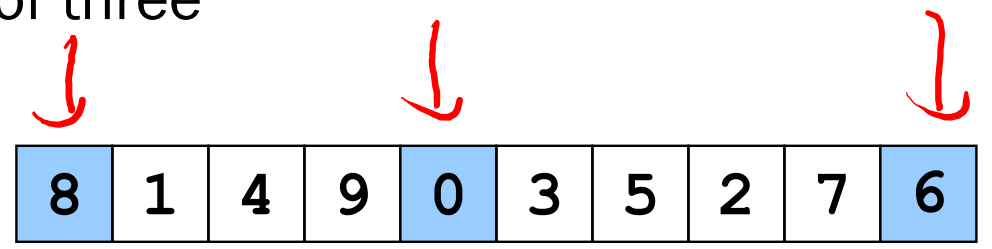

- Steps 2a and 2c (combinable): pack less than, then pack greater than into a second array (NOTE: no longer in-place!)
	- Fancy parallel prefix to pull this off (not shown)

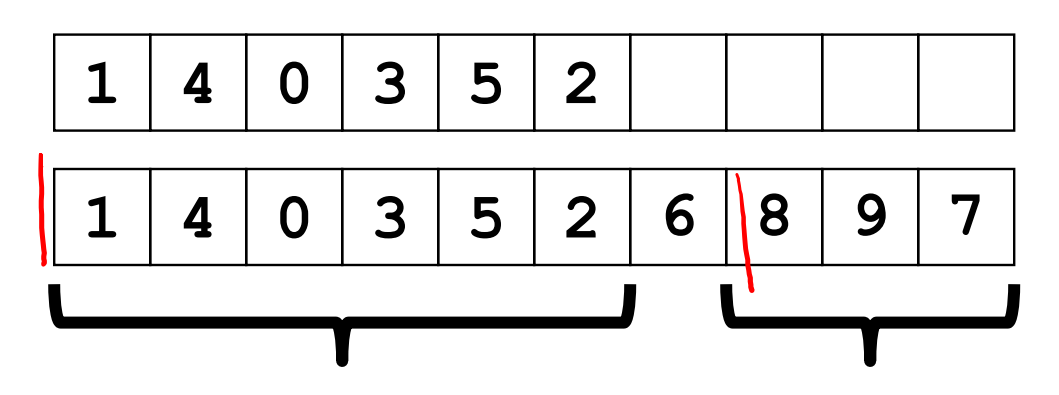

Step 3: Two recursive sorts in parallel

### $\mathbf \Box$

## *Parallel* Quicksort VERSION 2

Best / expected case *work*

- 1. Pick a pivot element  $O(1)$
- 2. Partition all the data into: 0(n)
	- A. The elements less than the pivot
	- B. The pivot
	- C. The elements greater than the pivot
- 3. Recursively sort A and C  $2T(n/2)$

Idea: Do the partition with some parallel prefix packing Work:

Span:

$$
T_{\infty} = \begin{cases} 0^{4} \\ T_{\infty}(\frac{n}{2}) + O(log_{1}) \end{cases}
$$

## *Parallel* Quicksort VERSION 2

- 1. Pick a pivot element  $O(1)$
- 2. Partition all the data into:  $O(n)$   $\leftarrow$ 
	- A. The elements less than the pivot
	- B. The pivot
	- C. The elements greater than the pivot
- 3. Recursively sort A and C  $2T(n/2)$

Best / expected case *work*

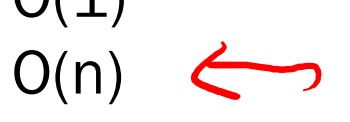

Idea: Do the partition with some parallel prefix packing

Work: same but worse constants

$$
T_1(n) = \begin{cases} 2T_1\left(\frac{n}{2}\right) + O(n) & \text{if } n \ge \text{cutoff} \\ O(1) & \text{if } n < \text{cutoff} \end{cases} = O(n \log n)
$$

Span:

$$
T_{\infty}(n) = \begin{cases} T_{\infty}\left(\frac{n}{2}\right) + O(\log n) & \text{if } n \ge \text{cutoff} \\ O(1) & \text{if } n < \text{cutoff} \end{cases}
$$
Cl(

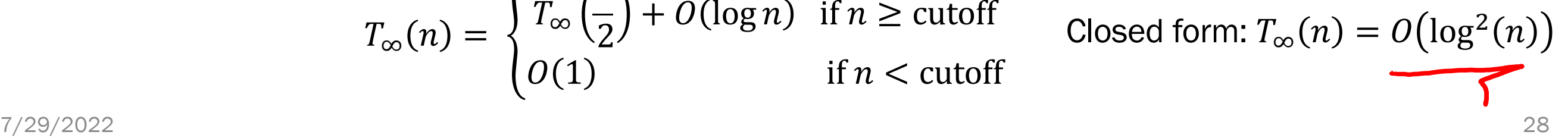

### Parallelize Mergesort?

Recall mergesort: sequential, not-in-place, worst-case *O*(*n* **log** *n*)

- 1. Sort left half and right half  $2T(n/2)$
- 2. Merge results and  $O(n)$

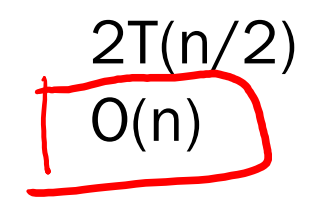

Just like quicksort, doing the two recursive sorts in parallel changes the recurrence for the Span to  $T(n) = O(n) + 1T(n/2) = O(n)$ 

Again, Work is O(nlogn), and

parallelism is work/span = *O*(log *n*)

To do better, *need to parallelize the merge*

The trick won't use parallel prefix this time…

## Parallelizing the merge (in more detail)

Need to merge two *sorted* subarrays (may not have the same size) Idea: Recursively divide subarrays in half, merge halves in parallel

Suppose the larger subarray has *m* elements. In parallel:

- Merge half the larger array (from the median onward) with the upper part of the shorter array
- Merge the lower part of the larger array with the lower part of the shorter array
- Pick the median element of the larger array (here 6) in constant time
- In the other array, use binary search to find the first element greater than or equal to that median (here 7)

Then, in parallel:

0 4 6 8 9 1 2 3 5 7

0 4 6 8 9 1 2 3 5 7

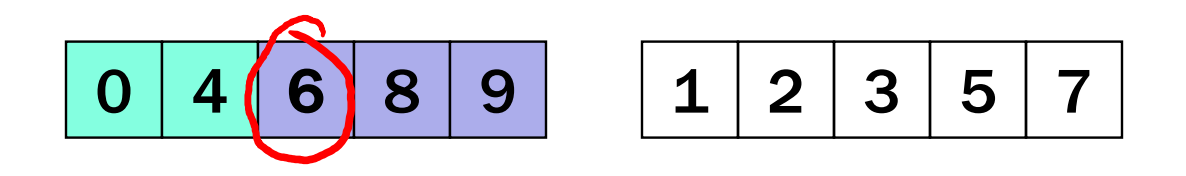

### 1. Get median of bigger half: *O*(1) to compute middle index

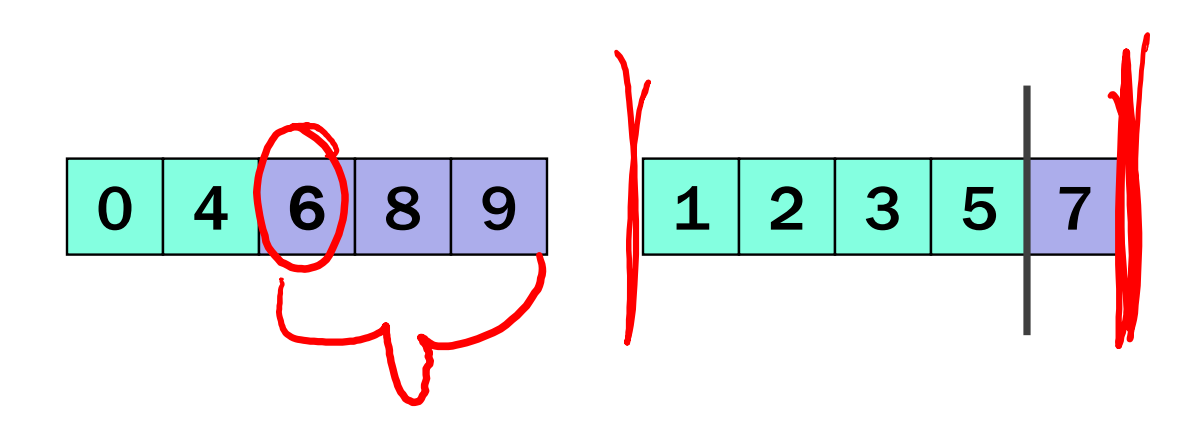

- 1. Get median of bigger half: *O*(1) to compute middle index
- 2. Find how to split the smaller half at the same value: O(**log** n) to do binary search on the sorted small half

- 1. Get median of bigger half: *O*(1) to compute middle index
- 2. Find how to split the smaller half at the same value: O(**log** n) to do binary search on the sorted small half
- 3. Size of two sub-merges conceptually splits output array: *O*(1)

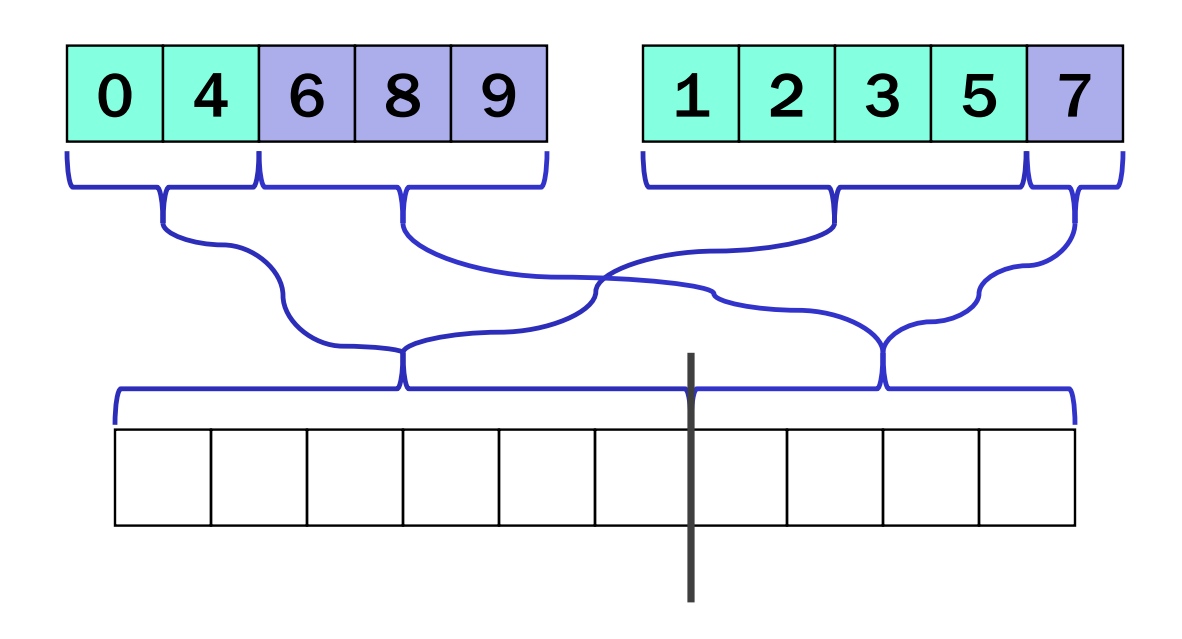

- 1. Get median of bigger half: *O*(1) to compute middle index
- 2. Find how to split the smaller half at the same value: O(**log** n) to do binary search on the sorted small half
- 3. Two sub-merges conceptually splits output array: *O*(1)
- 4. Do two submerges in parallel

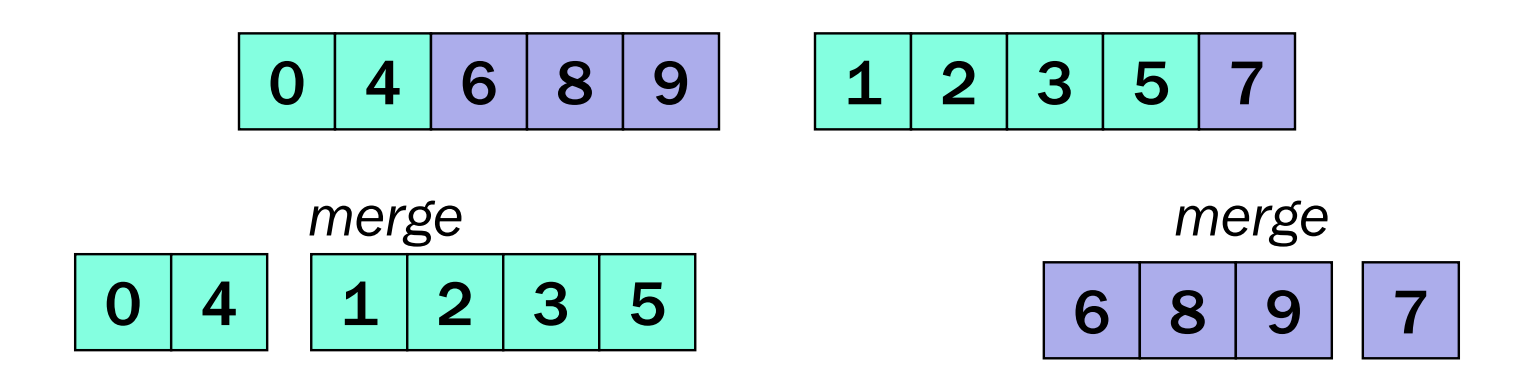

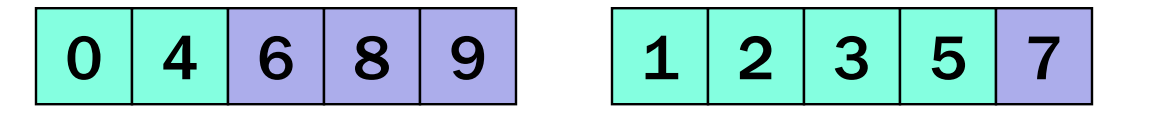

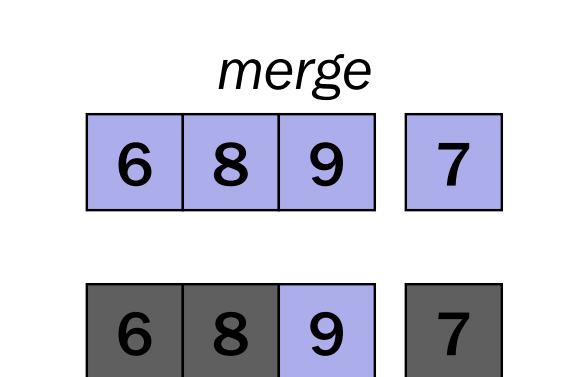

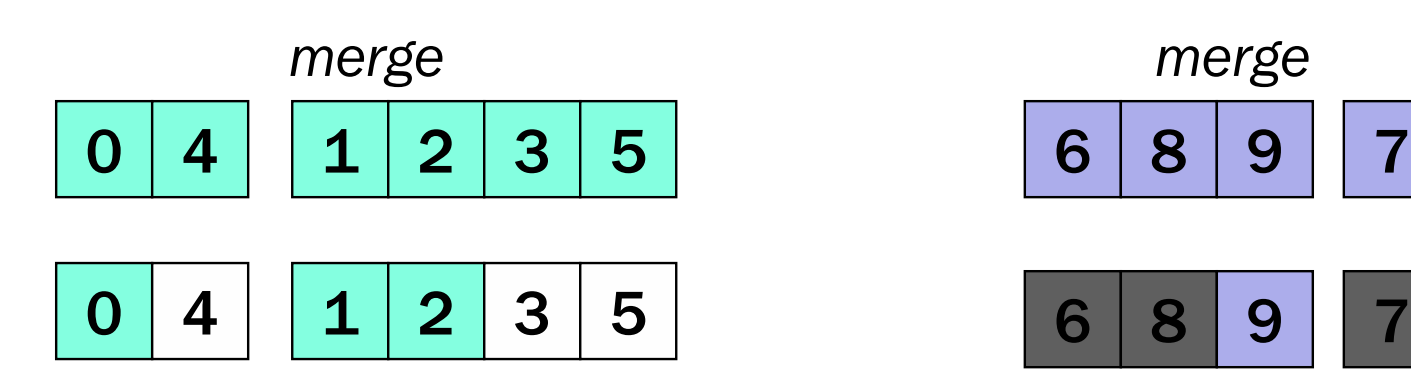

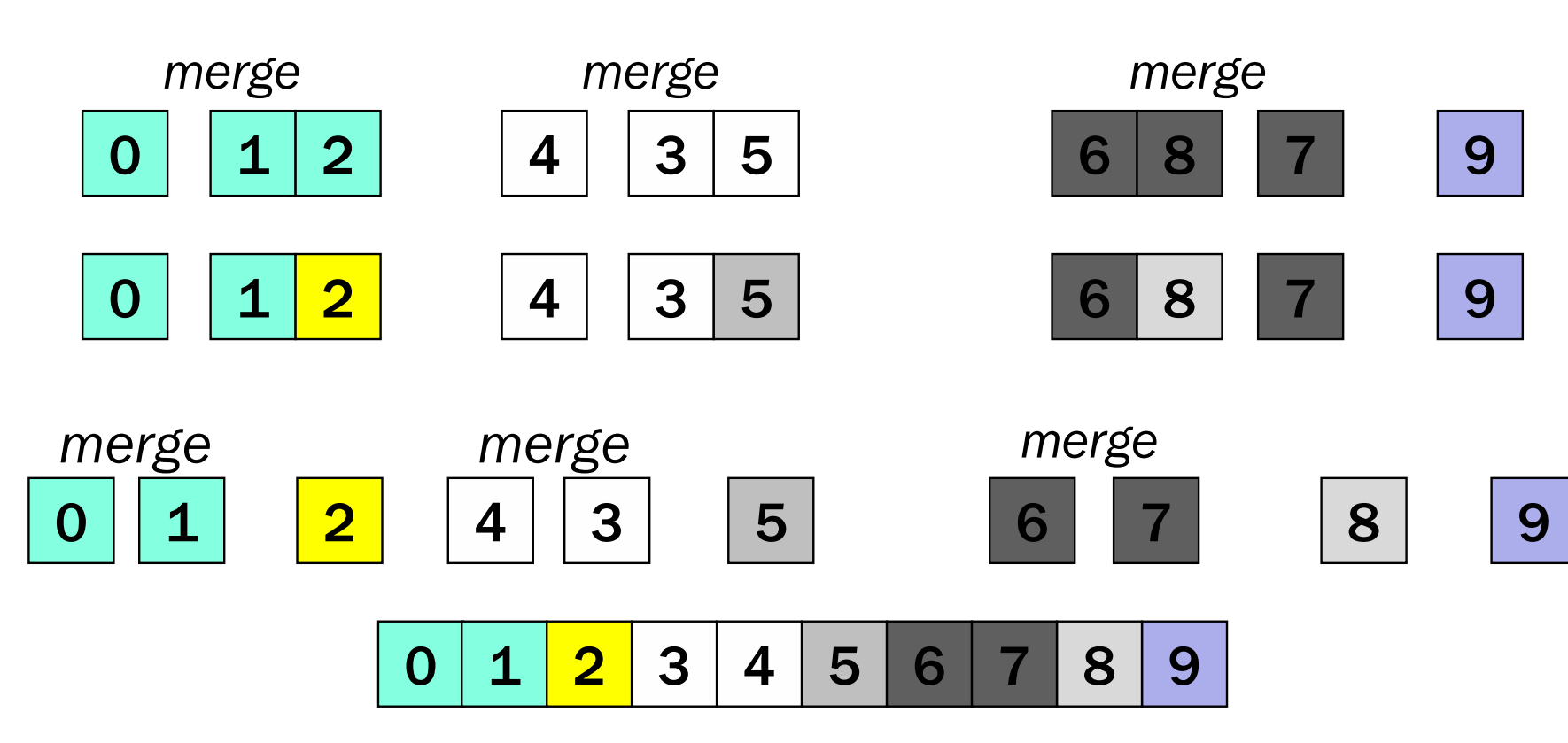

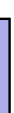

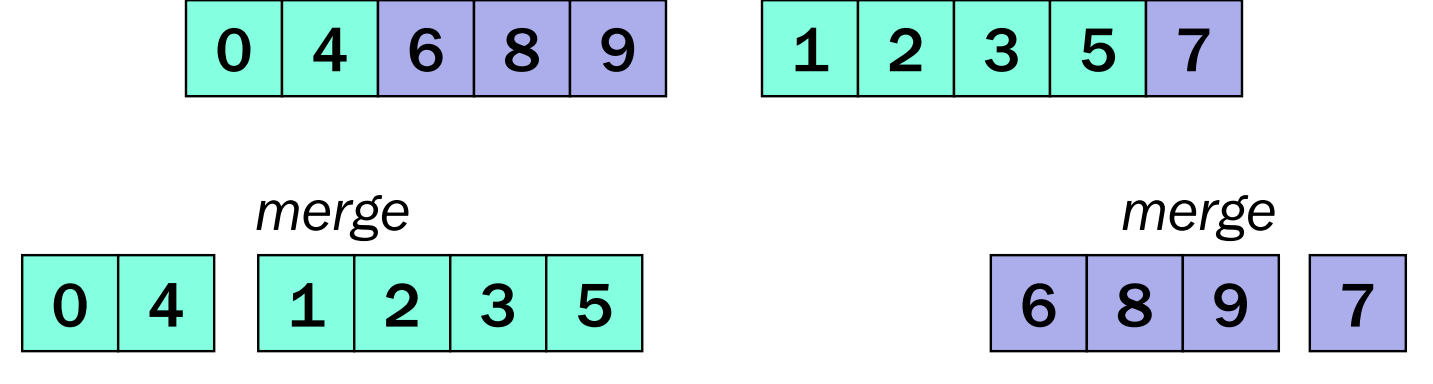

re do each merge in narallel. When we do each merge in parallel:

- **mergear 6 merger array in half** and the bigger array in half
- **UITA:** Use binary search to split the smaller array
- 0 1 2 4 3 5 6 8 7 9 ■ And in base case we do the copy

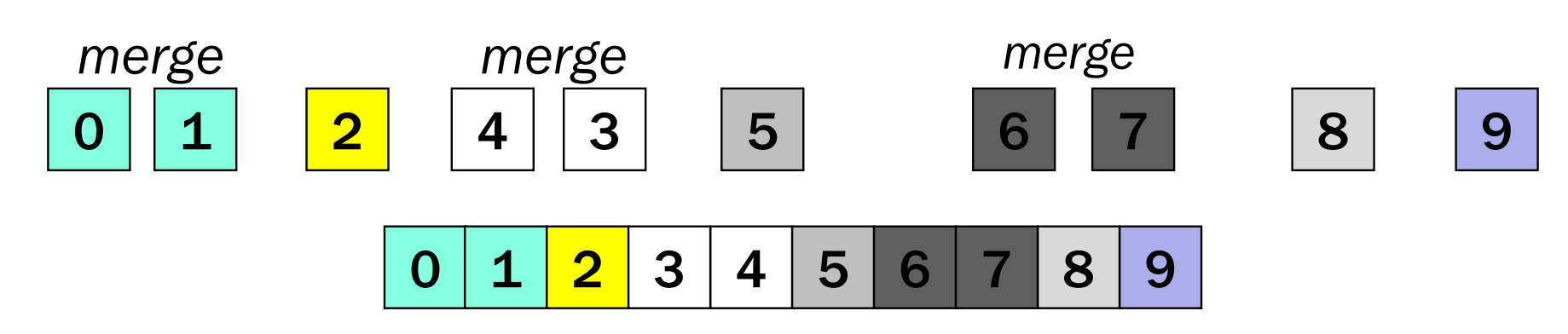

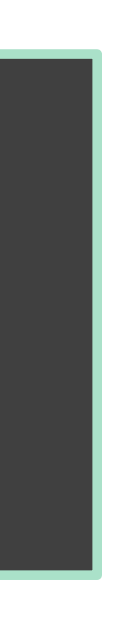

Let's just analyze the *merge*:

What's the worst case?

One subarray has  $\frac{3}{4}$  of the elements, the other has  $\frac{1}{4}$ . This is why we start with the median of the larger array.

Work:  $T_1(n) =$ 

Span:  $T_{\infty}(n) =$ 

Let's just analyze the merge:

What's the worst case?

One subarray has  $\frac{3}{4}$  of the elements, the other has  $\frac{1}{4}$ . This is why we start with the median of the larger array. Work:  $T_1(n) = \begin{cases} T_1 \ \frac{1}{n} \end{cases}$  $3n$  $\overline{4}$  $+ T_1$  $\overline{n}$  $\overline{4}$  $+ O(log n)$  if  $n \geq$  cutoff  $0(1)$  if  $n <$  cutoff Span:  $T_{\infty}(n) = \begin{cases} T_{\infty} \end{cases}$  $3n$  $\overline{4}$  $+ O(log n)$  if  $n \geq$  cutoff  $0(1)$  if  $n <$  cutoff

Let's just analyze the merge:

What's the worst case?

One subarray has  $\frac{3}{4}$  of the elements, the other has  $\frac{1}{4}$ . This is why we start with the median of the larger array.

Work: 
$$
T_1(n) = O(n)
$$
  
\nSpan:  $T_{\infty}(n) = O(\log^2 n)$ 

• Now the full mergesort algorithm:

Work: 
$$
T_1(n) = \begin{cases} 2T_1\left(\frac{n}{2}\right) + \overline{O(n)} & \text{if } n \ge \text{cutoff} \\ O(1) & \text{if } n < \text{cutoff} \end{cases}
$$

Span: 
$$
T_{\infty}(n) = \begin{cases} T_{\infty}(\frac{n}{2}) + \overline{O(\log^2 n)} \\ O(1) \end{cases}
$$

if  $n \geq$  cutoff if  $n <$  cutoff

• Now the full mergesort algorithm:

• Work:  $T_1(n) = O(n \log n)$ 

 $Gw/dn$   $ydr$ 

• Span: 
$$
T_{\infty}(n) = \boxed{O(\log^3 n)}
$$

$$
1. \sqrt{\log n} \frac{O(109^{2}n)}{1}
$$

### $log(log(n))$